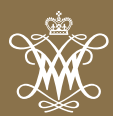

William & Mary Law School is thriving as never before. We enroll some of the most talented students in our history, have built an extraordinary faculty who excel both as teachers and scholars, and provide a compelling education that prepares our students for success.

Our law school was founded at a critical moment in American history for the purpose of training leaders for the new nation. Now, more than 235 years later, we retain our historic mission of training citizen lawyers who are equipped both to lead and to serve. Our graduates are making a difference throughout the United States and the world.

With your help, William & Mary Law School will continue to lead the way for generations to come!

**Davison M. Douglas** *Dean and Arthur B. Hanson Professor of Law William & Mary Law School*

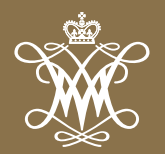

# WILLIAM & MARY **LAW SCHOOL**

# **GOALS & PRIORITIES**

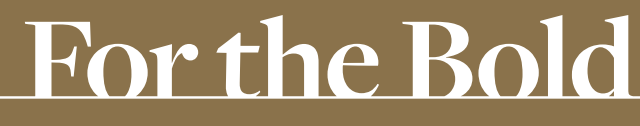

THE CAMPAIGN FOR WILLIAM & MARY

# $\epsilon$

**We share an incredible history dating to our founding in 1779, and have benefited mightily from a firstclass legal education at a reasonable cost and amazing faculty and classmates who remain lifelong friends. I look forward to partnering with you to take America's first law school to the next level of educating outstanding citizen lawyers.** 

James D. Penny J.D. '83 *Campaign Chair William & Mary Law School*

# **Pillar I: Where Great Minds Meet | \$41 million**

#### **SCHOLARSHIPS**

- Scholarships | Endow 50 scholarships | \$36 million Enroll outstanding students who possess the qualities of citizen lawyers
- Postgraduate Public Service Fellowships | \$500,000 Assist recent graduates with securing meaningful work in public service
- Summer Public Service Fellowships | Endow 10 fellowships | \$1 million Provide current students with a stipend to provide pro bono public service work during the summer
- Loan Repayment Assistance | Endow 8 awards | \$1 million Enable graduates with significant student loans to pursue careers in public service

#### **TEACHING EXCELLENCE**

#### • Professorships

Enhance Endowed Professorships | 3 @ \$500,000 | \$1.5 million Attract and retain exceptional scholars and teachers

 Research Professorships | Endow four new term professorships @ \$250,000 | \$1 million

Encourage and support scholarship of the faculty

## **Pillar II: Making the Remarkable | \$30 million**

#### **ENGAGED LEARNING, INNOVATION AND COLLABORATION**

- Dean's Discretionary/Annual Funds | Increase annual support | \$20 million Enhance the ability to capitalize on promising opportunities
- Student Competition Teams | \$1 million Better prepare students for the practice of law in the 21st century
- Legal Clinics Endowment | \$2 million Expand student opportunities for hands-on experience while having real-world impact

#### **BUILDINGS AND FACILITIES**

• James A. and Robin L. Hixon Center for Experiential Learning & Leadership | \$7 million

 Increase classroom and office space, build an additional courtroom and provide dedicated space for clinics and the Legal Practice Program

# **Pillar III: A Passion for Impact | \$4 million**

#### **WILLIAM & MARY IN THE WORLD**

• International Program and Foreign Summer Fellowships | \$1 million Expand opportunities for students to impact the rule of law in post-conflict nations

#### **LEADERSHIP INITIATIVES**

• Center for Women in Leadership and Public Service | \$3 million Expand leadership opportunities both within the Law School and through international cooperative ventures

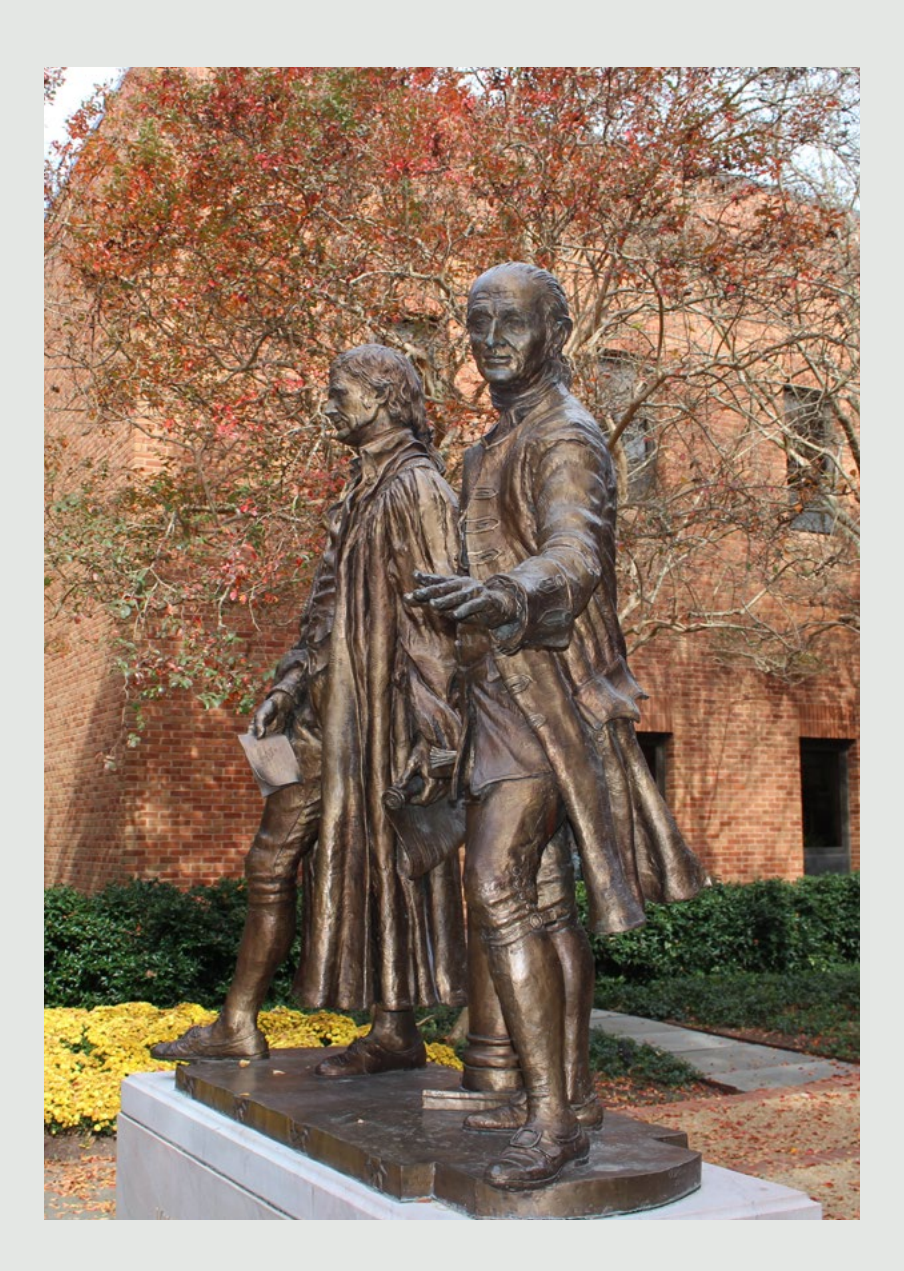

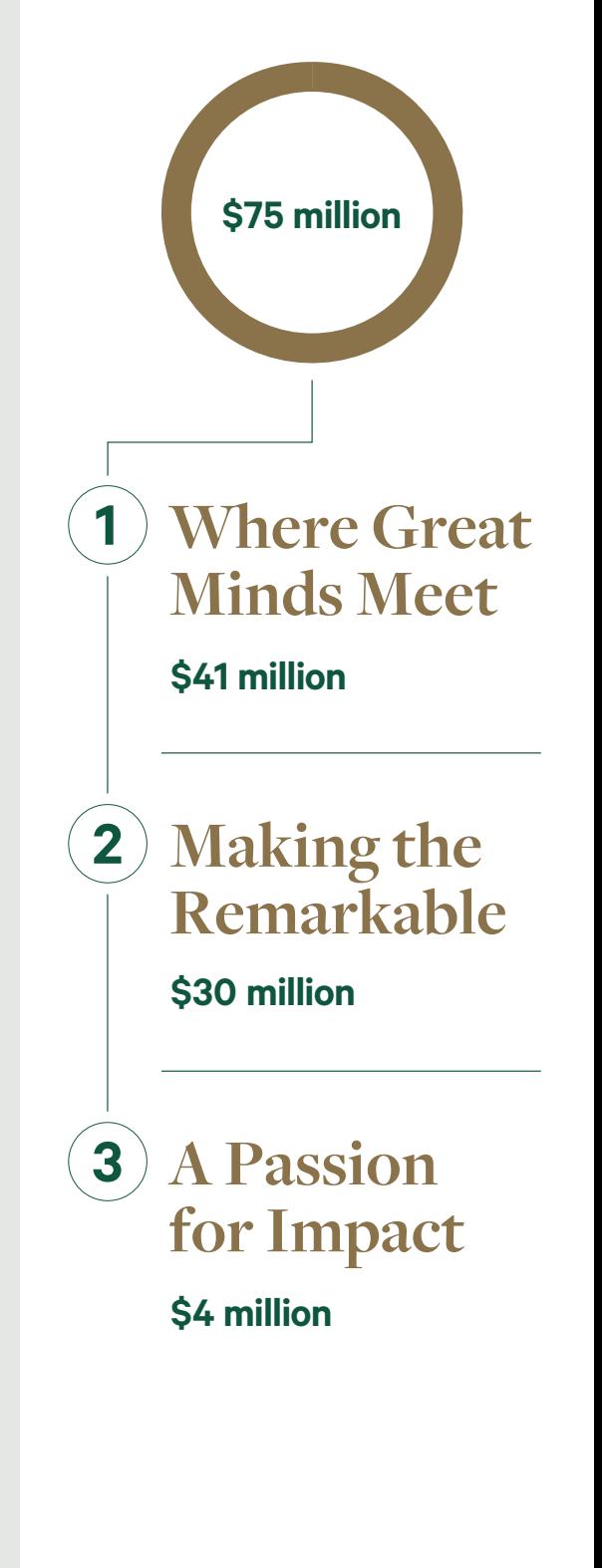

**Learn more and support William & Mary Law School: FortheBold.wm.edu**

# **For the**

**Bold** "I was bold in the pursuit of knowledge,<br>never fearing to follow truth and<br>reason to whatever results they led." never fearing to follow truth and reason to whatever results they led." **-THOMAS JEFFERSON 1762, LL.D. 1783** 

# **Support William & Mary Law School**

As the nation's first law school, William & Mary is dedicated to preparing students not only to become skilled legal practitioners, but also to serve as leaders in their communities, states and nation — upholding the citizen-lawyer ideal of William & Mary alumnus Thomas Jefferson.

The Law School boasts an accomplished faculty of nationally known legal scholars and exceptional teachers. The spirit of the citizen lawyer is nurtured in students through opportunities for leadership and service.

Thanks to the generosity of alumni and friends, the Law School is able to provide scholarship aid, attract and retain outstanding faculty, support cutting-edge educational initiatives and improve our facilities. Please consider a gift to William & Mary Law School and help continue our legacy of educating citizen lawyers of principle and integrity.

### **FortheBold.wm.edu**